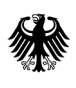

**Bundesamt** für Wirtschaft und Ausfuhrkontrolle

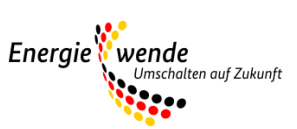

# Bundesförderung für effiziente Wärmenetze (BEW)

Modul 2: Antragstellung und Verwendungsnachweise

#### **Wichtiger Hinweis zur jeweils geltenden Fassung**

Bitte beachten Sie: Dieses Merkblatt wird regelmäßig überarbeitet und ist jeweils nur in seiner zum Zeitpunkt der Antragstellung aktuellen Fassung für Antragsteller gültig. Regelungen und Anforderungen vorangehender oder nachfolgender Versionen haben keinerlei Gültigkeit für den jeweiligen Antragsteller und können somit auch nicht zur Begründung oder Ablehnung von Ansprüchen geltend gemacht werden.

Der Zeitpunkt des Inkrafttretens sowie die Nummer einer Fassung sind jeweils in folgender Tabelle vermerkt:

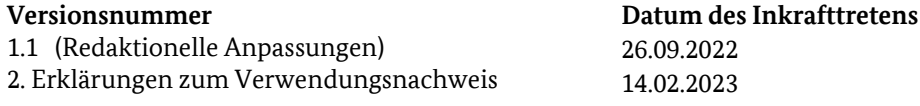

An dieser Stelle finden Sie jeweils nur die aktuelle Version des Merkblatts. Zur Vermeidung von Missverständnissen werden vorangegangene Versionen entfernt. Die Speicherung der für einen Antrag jeweils maßgeblichen Fassung des Merkblatts wird Antragstellern daher empfohlen.

## Inhaltsverzeichnis

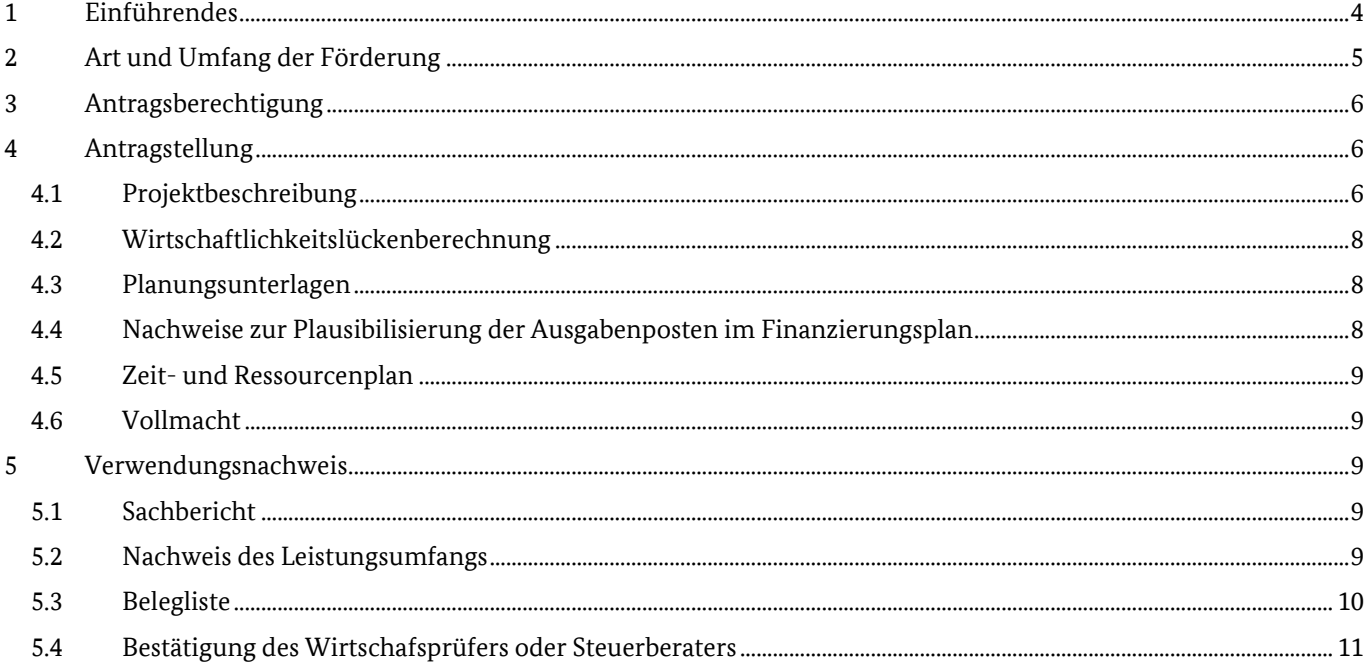

## <span id="page-3-0"></span>**1 Einführendes**

Das Förderprogramm ist untergliedert in vier Module, die zeitlich aufeinander aufbauen:

- Modul 1: die Förderung von Transformationsplänen oder Machbarkeitsstudien,
- Modul 2: die systemische Förderung eines Wärmenetzes (Investitionsförderung),
- Modul 3: die Förderung von Einzelmaßnahmen an einem Wärmenetz
- Modul 4: die Betriebskostenförderungen für Solarthermieanlagen und Wärmepumpen

Als zeitlich erstes Modul ist grundsätzlich bei einem bestehenden Wärmenetz ein Transformationsplan und bei einem neu zu errichtenden Wärmenetz eine Machbarkeitsstudie anzufertigen. Hierin wird die Konzeptionierung eines Pfades zur Treibhausgasneutralität und Planungsleistungen angelehnt an die Leistungsphasen 2-4 der HOAI für konkrete Maßnahmen gefördert. Sind diese Unterlagen bereits vorhanden, kann auch direkt mit der Antragstellung zu den Investivmaßnahmen (Modul 2 oder Modul 3) gestartet werden.

Bei den Investivmaßnahmen können je nach Komplexität und zeitlichem Horizont der Investivmaßnahmen bis zur Treibhausgasneutralität verschiedene Module in Anspruch genommen werden.

Es wird unterschieden zwischen der vollständigen Neuerrichtung eines treibhausgasneutralen Wärmenetzes oder der vollständigen Transformation hin zu einem treibhausgasneutralen Wärmenetz (Modul 2) und zwischen kurzfristigen Einzelmaßnahmen, die im Vorfeld eines Transformationsplans oder einer Machbarkeitsstudie nicht vorgesehen waren (Modul 3).

Beim zeitlichen Horizont wird unterschieden zwischen Wärmenetzen, die in einem Zeitraum von maximal vier Jahren gebaut oder vollständig transformiert werden können und zwischen Wärmenetzen, die einen längeren Zeitraum benötigen, um das Wärmenetz vollständig zu errichten bzw. treibhausgasneutral umzubauen.

Dauert die Neuerrichtung/der Bau oder die Transformation eines Wärmenetzes laut Zeitplanung maximal vier Jahre, so ist ein einziger Antrag in Modul 2 möglich.

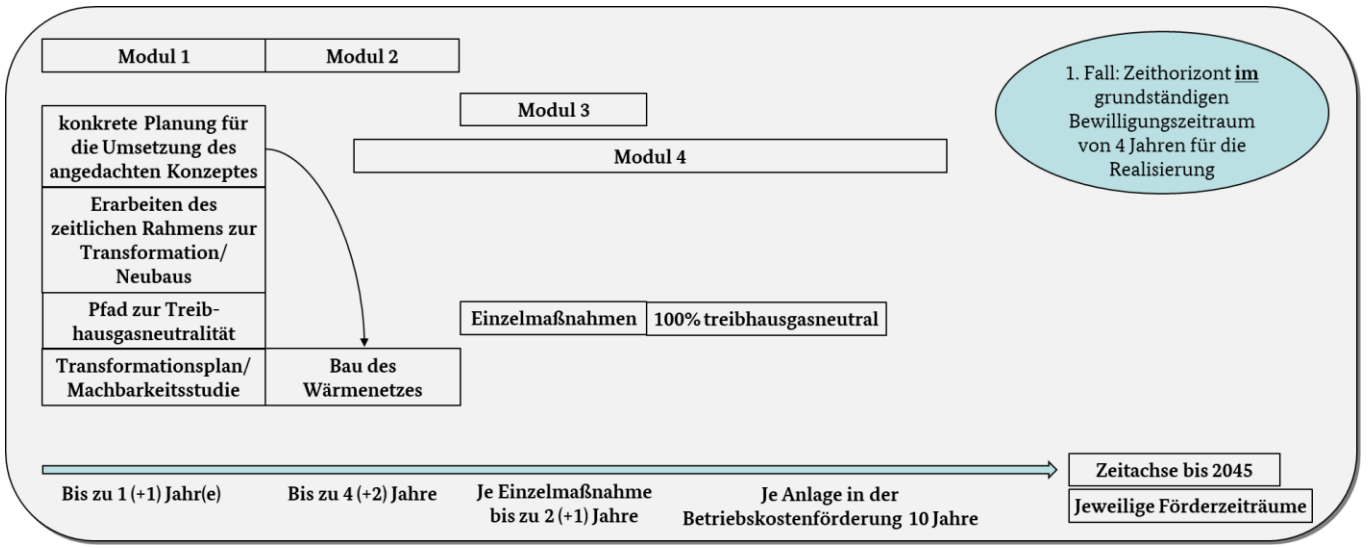

*Abbildung 1: Schema Förderablauf (1. Fall: vollständige Fertigstellung eines Wärmenetzes innerhalb eines Zeitraums von 4 Jahren)*

Dauert die Neuerrichtung/der Bau oder die Transformation eines Wärmenetzes laut Zeitplanung länger als vier Jahre, so sind vierjährige Maßnahmenpakete zu definieren, die jeweils als separate Anträge in Modul 2 zu stellen sind.

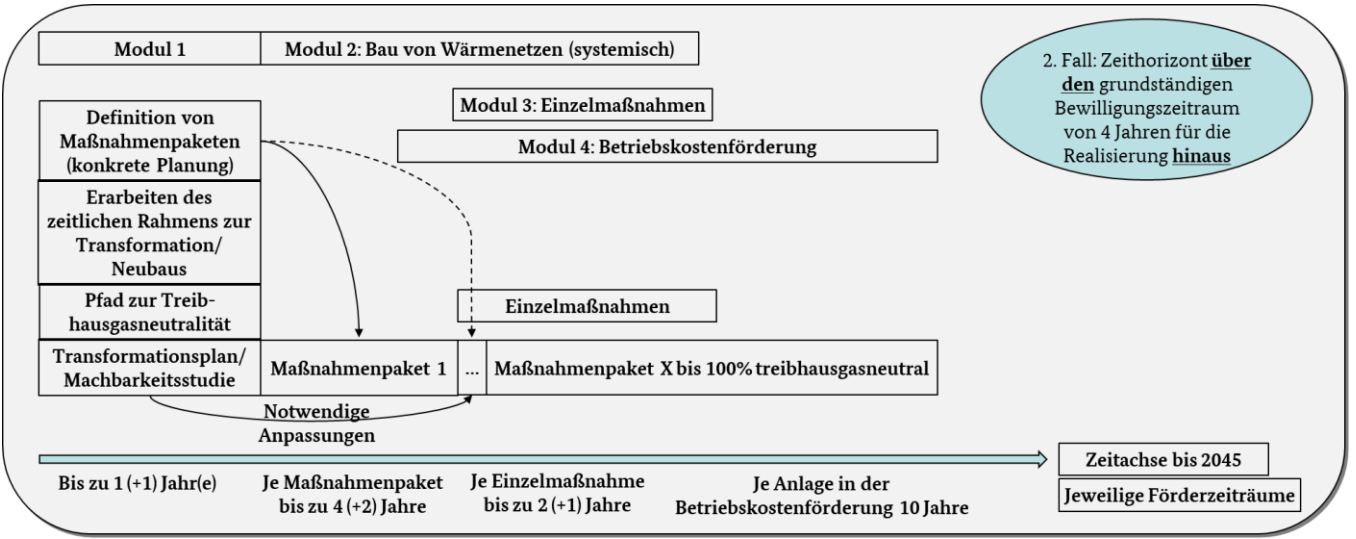

*Abbildung 2: Schema Förderablauf (2. Fall: Zeithorizont zum Bau oder der Transformation eines Wärmenetzes größer als 4 Jahre)*

Für den Betrieb von Solarthermieanlagen und Wärmepumpen kann im Anschluss an den Bau, vor vollständiger Inbetriebnahme der jeweiligen Anlage ein separater Antrag zur Förderung der Betriebskosten (Modul 4) gestellt werden. Diese wird über 10 Jahre gewährt.

Ziel aller Maßnahmen ist die treibhausneutrale leitungsgebundene Wärmeversorgung bis spätestens 2045. Das hier aufgeführte Merkblatt gibt einen Überblick über die notwendigen Unterlagen zur Antragstellung und für die Verwendungsnachweise in Modul 2.

## <span id="page-4-0"></span>**2 Art und Umfang der Förderung**

Die Förderung erfolgt als Projektförderung in Form der Anteilsfinanzierung zu den Netto-Ausgaben und wird als nichtrückzahlbarer Zuschuss gewährt. Umsatzsteuer ist nur förderfähig, soweit sie nicht vom Antragsteller nach § 15 UStG als Vorsteuer abgezogen werden kann. Dies ist vom Antragsteller im Rahmen der Antragstellung anzuzeigen Bei Unternehmen, die teilweise vorsteuerabzugsberechtigt sind, können nur die Netto-Ausgaben berücksichtigt werden.

Die Förderquote beträgt 40% der förderfähigen Ausgaben. Die Förderung ist auf einen Maximalbetrag von 100.000.000,- Euro pro Antrag und auf die zu ermittelnde Wirtschaftlichkeitslücke des Antrages begrenzt. **Für beantragte Leistungen dürfen Lieferungs- und Leistungsverträge erst nach Erhalt des Zuwendungsbescheids beauftragt werden.**

Förderfähig sind ausschließlich Maßnahmen für ein Wärmenetz nach Kapitel 4.2 in Verbindung mit Kapitel 7.2.3 der Förderrichtlinie BEW.

Der Bewilligungszeitraum in Modul 2 beträgt grundsätzlich vier Jahre und kann bei Bedarf einmalig um bis zu zwei Jahre verlängert werden. Die Verwendungsnachweise sind einmal jährlich innerhalb von drei Monaten nach Ablauf des jeweiligen Förderjahres beim BAFA über das Verwendungsnachweisportal einzureichen. Die Auszahlung an den Antragsteller erfolgt erst nach Abschluss der Verwendungsnachweisprüfung auf Basis der nachgewiesenen Ausgaben. Nach Feststellung der tatsächlich angefallenen Ausgaben im Rahmen des Verwendungsnachweisverfahrens wird der Antragsteller über die auszuzahlende Förderung mit einem Festsetzungsbescheid informiert.

Die Antragstellung ist ab dem 15.09.2022 möglich. Die Richtlinie hat eine Geltungsdauer von 6 Jahren.

## <span id="page-5-0"></span>**3 Antragsberechtigung**

Antragsberechtigt sind:

- Unternehmen,
- Kommunen,
- kommunale Eigenbetriebe und kommunale Unternehmen,
- kommunale Zweckverbände,
- eingetragene Vereine und
- eingetragene Genossenschaften.

Daneben sind Contractoren antragsberechtigt, sofern sie die Voraussetzungen und Verpflichtungen dieser Richtlinie erfüllen. Für Contractoren gelten die in Anhang 2 der BEW genannten Anforderungen.

Unabhängig der formalen Antragsberechtigung kann im Zuwendungsbescheid immer nur diejenige Institution adressiert werden, welche die Ausgaben für die zu fördernden Maßnahmen hat. In Modul 1 der BEW kann grundsätzlich nur die Institution für ein Betrachtungsgebiet einen Antrag stellen, die auch über die spätere Umsetzung des Konzeptes zu entscheiden hat.

## <span id="page-5-1"></span>**4 Antragstellung**

Die Antragstellung erfolgt grundsätzlich über das elektronische Antragsportal. Zur Antragstellung ist es nach dem Ausfüllen der Eingabemaske im Antragsportal notwendig folgende Dokumente dem Antrag auf Realisierung eines Wärmenetzes/ Transformation eines Wärmenetzes (Maßnahmenpakete) beizufügen:

- die Machbarkeitsstudie oder den Transformationsplan für das betrachtete Wärmenetz (muss nicht über die BEW gefördert worden sein, jedoch die Kriterien gemäß technischem Merkblatt zur Förderrichtlinie erfüllen),
- eine Projektbeschreibung,
- Wirtschaftlichkeitslückenberechnung,
- Planungsunterlagen
- Nachweise zur Plausibilisierung der Ausgabenposten im Finanzierungsplan,
- Zeit- und Ressourcenplan und
- Vollmacht (falls ein Bevollmächtigter eingetragen wurde).

Alle Dokumente sind als PDF-Dokumente beizufügen.

## <span id="page-5-2"></span>**4.1 Projektbeschreibung**

Die Projektbeschreibung fasst die Planungsunterlagen zum derzeitigen Stand zusammen (Leistungsphasen 3 und 4 angelehnt an die HOAI überwiegend abgeschlossen). Sofern Änderungen von dem im Modul 1 untersuchten Konzept vorgesehen sind, ist auf diese gesondert einzugehen. Sollten keine Änderungen im Vergleich zum Abschlussbericht zu den Planungsleistungen aus Modul 1 der Förderrichtlinie vorgesehen sein, kann der Abschlussbericht als Projektbeschreibung verwendet werden.

Im Falle einer Kooperation mehrerer Antragsberechtigter soll die Projektbeschreibung darüber Aufschluss geben, worin der Beitrag jedes Kooperationspartners zum Gesamtprojekt besteht.

Die Projektbeschreibung ist gemäß folgender Mindestinhalte aufzubauen:

#### **Auflistung der Projektbeteiligten**

Kooperationspartner, größere beteiligte Bauherren, voraussichtlich beteiligte Ingenieurbüros, Kommunale Vertreter und deren Aufgaben/Rolle im Projekt. Bei unterschiedlichen Eigentumsverhältnissen im Wärmenetz zeigen Sie bitte auf, welche Projektbeteiligten welche Komponenten des Wärmenetzes im Eigentum haben oder haben sollen.

#### **Lage/Standort des Wärmenetzsystems**

Unter Zuhilfenahme einer kartographischen Darstellung ist in diesem Abschnitt das Untersuchungsgebiet und die potenziellen Wärmekunden darzustellen. Gehen Sie explizit auf die Anzahl der zu versorgenden Wohneinheiten und Gebäude ein.

#### **Wärmeerzeugung**

Es ist eine tabellarische Aufstellung der jeweiligen förderfähigen Erzeugungsanlagentypen mit Kennzahlen zum jeweiligen Erzeuger/ der jeweiligen Wärmequelle, der Anzahl der Anlagen, der jeweiligen Leistung der Anlagen, der jeweiligen Auslegungstemperatur der Anlage, der Wärmeeinspeisemenge pro Anlage und dem Anteil an der gesamten Wärmeeinspeisemenge in das Wärmenetz zu erstellen.

Beim Einsatz von Wärmepumpen sind die Untersuchungen zu den Wärmequellen zu dokumentieren (bspw. bei Probebohrungen) und die Einbindung der Wärmequelle an die Wärmepumpen darzustellen.

Bei der Nutzung von Abwärme ist eine detaillierte Prozessbeschreibung vorzunehmen und die Auskopplung der Abwärme aus dem Prozess und die Einbindung in das Wärmenetz schematisch darzustellen. Für alle vorher genannten Anlagenkennzahlen und Untersuchungen sind die notwendigen Berechnungen zur Auslegung und Dimensionierung darzulegen und zu erläutern.

Der Einspeisepunkt und die Einbindung in das Wärmenetz sind im Rahmen einer zusätzlichen Planungsunterlage ebenfalls darzulegen und zu erläutern. Für die Optimierung des Wärmenetzbetriebes und der Wärmeerzeuger ist zusätzlich eine Aufstellung der hierfür notwendigen Wärmespeicher zu erstellen. Darin enthalten sollte die Anzahl der Speicher, die Speicherkapazität in Kubikmeter Wasseräquivalent, die Größe der Wärmespeicher falls abweichend (räumliche Dimension) und die Wärmeverluste des Wärmespeichers sein.

Die Betriebsweise der jeweiligen Wärmeerzeuger und Wärmespeicher ist zu erläutern und eine Jahresdauerlinie anzufertigen.

#### **Wärmesenken/-kunden**

Zum einen ist eine tabellarische Aufstellung der Größenklassen/Anschlusstypen der Hausübergabestationen mit Angaben zu der Anzahl der Anlagen, der Übergabeleistung, des Wärmebedarfs und des Temperaturbedarfs zu erstellen. Schemata zu den jeweiligen Anschlusstypen sind zu erläutern und darauf einzugehen wie die Versorgung der jeweiligen Endkunden gewährleistet werden soll. Der Einsatz und der Betrieb von dezentralen Wärme- oder Trinkwarmwasserspeicher ist hierbei zu erläutern.

Sofern dezentrale Wärmepumpen als Hausübergabestation eingesetzt werden sollen, ist deren Betriebsweise im Rahmen des vorherigen Kapitels "Wärmeerzeugung" zu erläutern.

Für alle in diesem Kapitel genannten Anlagenkennzahlen sind die notwendigen Berechnungen zur Auslegung und Dimensionierung der Hausübergabestationen darzulegen und zu erläutern.

#### **Wärmenetz**

Es ist eine tabellarische Aufstellung auszutauschender Wärmeverteilleitungen und neu zu verlegender Wärmeverteilleitung sowie von Hausanschlussleitungen mit Angaben zum Rohrleitungsdurchmesser, zu den Rohrleitungsmetern, zum Dämmstandard und zur Art der Rohrleitung anzufertigen.

Die notwendigen Armaturen, Pumpen, Druckhaltungssysteme und Leckageüberwachungstechnik sind ebenfalls tabellarisch zu erfassen.

Für alle in diesem Kapitel genannten Kennzahlen sind die notwendigen Berechnungen zur Auslegung und Dimensionierung der Komponenten des Wärmenetzes darzulegen und zu erläutern. Hierfür sind eine Netzverlustberechnung, der Temperaturverlauf im Wärmenetz und eine Druckverlustberechnung (Druckverlauf im Wärmenetz) darzulegen. Erfolgt dies im Rahmen einer Simulation sind die Eingangsparameter der Simulation und die Ergebnisse hieraus zu erläutern.

Die sich aus der Netzdimensionierung und -trassierung ergebenden notwendigen Tiefbauarbeiten und den Rohrleitungsbauarbeiten sind darzulegen.

#### **Mess-, Steuerungs- und Regelungstechnik (MSR-Technik) inkl. Digitalisierungskomponenten**

Regelungsschemata und -konzepte basierend auf der angedachten Betriebsweise des Wärmenetzes sind für die Wärmeerzeuger, Wärmespeicher, Armaturen, Pumpen und Hausübergabestationen zu erläutern und die dafür notwendigen Messdaten sind im Rahmen einer Auflistung zu benennen.

Die für die Messdaten erforderlichen Messeinrichtung sind als digitale Messeinrichtungen auszugestalten. Die hierfür notwendige Infrastruktur zur Datenübertragung (bspw. Funknetz) ist darzustellen und Schnittstellen zu definieren, um die Einbindung der Daten in ein zentrales System zur Betriebsoptimierung zu ermöglichen.

#### **Genehmigungsfähigkeit**

Im Rahmen der Genehmigungsfähigkeit sind für alle erforderliche Wärmeerzeuger und deren Wärmequellen sowie für die Wärmetrassen die notwendigen Genehmigungen tabellarisch darzulegen. Dabei ist darauf einzugehen welche Schritte auf dem Weg zur Genehmigung bereits durchlaufen wurden und welche Gespräche und Unterlagen für die Genehmigungsverfahren noch notwendig sind. Es ist für jede genehmigungspflichtige Anlage eine aktuelle Einschätzung über die Genehmigungsfähigkeit abzugeben. Gespräche mit Genehmigungsbehörden sind zu dokumentieren

## <span id="page-7-0"></span>**4.2 Wirtschaftlichkeitslückenberechnung**

Bitte verwenden Sie das vom BAFA zur Verfügung gestellte Formular für die Wirtschaftlichkeitslückenberechnung für Investivmaßnahmen (Module 2 und 3). Dieses finden Sie auf der Homepage des Förderprogramms unter folgendem Link:

#### <https://www.bafa.de/waermenetze>

→Bundesförderung für effiziente Wärmenetze (BEW) → Formulare

Als Ausfüllhilfe dienen Ihnen die Erklärungen im Formular selbst.

### <span id="page-7-1"></span>**4.3 Planungsunterlagen**

Bitte reichen Sie im Rahmen der Antragstellung als Planungsunterlage nur ein Hydraulikschema des geplanten Wärmenetzes (im Endzustand) ein. Weitere Planungsunterlagen müssen im Rahmen der Antragstellung zunächst nicht eingereicht werden. Sollten weitere Planungsunterlagen benötigt werden, werden diese vom BAFA explizit angefordert.

### <span id="page-7-2"></span>**4.4 Nachweise zur Plausibilisierung der Ausgabenposten im Finanzierungsplan**

Im Antragsformular ist ein Finanzierungsplan auszufüllen. Hierin enthalten sind die jeweiligen Ausgaben für die Realisierung eines vollständigen Wärmenetzes oder eines Maßnahmenpaketes. Jeder einzeln aufgeführte Ausgabenposten ist zu plausibilisieren.

Die Plausibilisierung der externen Ausgabenposten erfolgt über Angebote oder Kostenberechnungen. Zur Plausibilisierung der internen Ausgaben ist das Formular "Auflistung der Personalkosten" auszufüllen. Die Dokumente für die einzelnen Ausgabenposten sind im Prozess der Antragstellung nach dem Ausfüllen des Antragsformulars und des darin enthaltenen Finanzierungsplans hochzuladen. Jedem Ausgabenposten im Finanzierungsplan ist ein Dokument zuzuordnen.

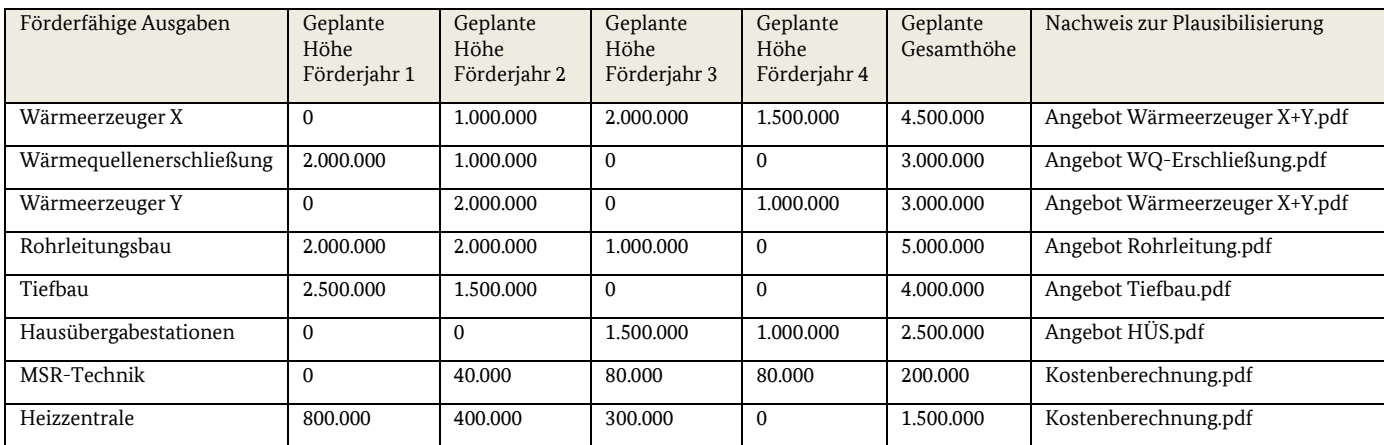

Die Zuordnung erfolgt beispielhaft in folgender Art und Weise:

Bundesförderung effiziente Wärmenetze 9

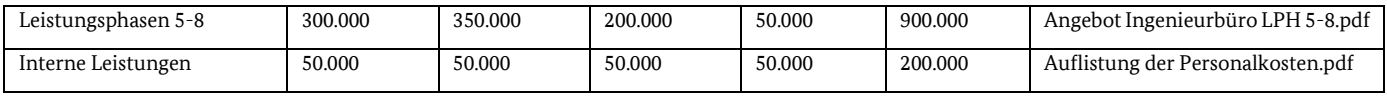

*Tabelle 1: Beispiel eines Finanzierungsplan - Zuordnung der Dokumente beim Hochladen des Antrages*

Zur Plausibilisierung der internen Ausgaben ist das vom BAFA zur Verfügung gestellte Formular "Auflistung der Personalkosten" zu verwenden. Dieses finden Sie auf der Homepage des Förderprogramms unter folgendem Link:

#### <https://www.bafa.de/waermenetze>

→Bundesförderung für effiziente Wärmenetze (BEW) →Formulare

### <span id="page-8-0"></span>**4.5 Zeit- und Ressourcenplan**

Im Zeit- und Ressourcenplan sind alle relevanten Ausführungszeiträume und Meilensteine der Bauphase grafisch und tabellarisch darzustellen. Es ist darauf einzugehen, wann welche Ressourcen (personelle sowie finanzielle) für die Einzelmaßnahme benötigt werden. Erläutern Sie hierin den geplanten Bauablauf (Planungsleistungen, Ausschreibungen und Vergabe, Bau). Dieser Plan ist mindestens einmal jährlich zu aktualisieren und im Rahmen des Zwischennachweises beim BAFA einzureichen.

## <span id="page-8-1"></span>**4.6 Vollmacht**

Sollte im Antragsformular ein Bevollmächtigter benannt sein, ist als zusätzliches Dokument eine Vollmacht des Bevollmächtigten vom Antragsteller hochzuladen. Bitte verwenden Sie das vom BAFA zur Verfügung gestellte Formular für die Vollmacht. Dieses finden Sie auf der Homepage des Förderprogramms unter folgendem Link:

#### <https://www.bafa.de/waermenetze>

→Bundesförderung für effiziente Wärmenetze (BEW) →Formulare

## <span id="page-8-2"></span>**5 Verwendungsnachweis**

Abweichend zur Nr. 6.1 der ANBest-P bzw. ANBest-GK ist der Verwendungsnachweis dem BAFA innerhalb von drei Monaten nach Ende des Bewilligungszeitraumes vorzulegen. Der Verwendungsnachweis wird über die elektronische Verwendungsnachweiserklärung eingereicht. Diese finden Sie auf unserer Homepage. Zur Einreichung des Verwendungsnachweises ist es nach dem Ausfüllen der Eingabemaske im Formular zum Verwendungsnachweis notwendig folgende Dokumente dem Verwendungsnachweis beizufügen:

- Sachbericht
- Nachweise des Leistungsumfangs (Lieferungs- und Leistungsverträge)
- die Belegliste und
- die Bestätigung eines Steuerberaters oder das Testat eines Wirtschafsprüfers.

## <span id="page-8-3"></span>**5.1 Sachbericht**

Der Sachbericht sollte die Realisierung des Wärmenetzsystems in Form einer Chronik schildern. Hierbei sind die wichtigsten Stationen beim Bau – beispielsweise der Zeitpunkt der Vergabe von Aufträgen, der der Rechnungsstellung und der der die Ausgabe begründenden Zahlung – zu benennen.

Sollten im betreffenden Förderjahr Ausgaben für förderfähige Planungsleistungen angefallen sein, sind die Ergebnisse im Sachbericht zusammenzufassen. Abweichungen von den im Antragsverfahren eingereichten Planungsunterlagen sind zu benennen.

## <span id="page-8-4"></span>**5.2 Nachweis des Leistungsumfangs**

Im Formular zum Verwendungsnachweis ist ein Finanzierungsplan auszufüllen. Hierin enthalten sind die jeweiligen tatsächlichen internen und externen Ausgaben für den Bau oder die Transformation eines Wärmenetzes sowie die entsprechenden Planungsleistungen angelehnt an die Leistungsphasen der HOAI 5-8.

Zum Nachweis der externen Ausgabenposten sind den jeweiligen Ausgabenposten im zahlenmäßigen Nachweis die entsprechenden Lieferungs- und Leistungsverträge, die den erbrachten Leistungen zu Grunde liegen zuzuweisen. Dies erfolgt beim Hochladen der notwendigen Dokumente zum Verwendungsnachweis.

Zum Nachweis der internen Ausgabenposten ist das Formular "Auflistung der Personalkosten" ausgefüllt hochzuladen. Stundennachweise sind nicht einzureichen. Das BAFA behält sich vor, diese im Rahmen einer Stichprobenüberprüfung anzufordern. Eine Abrechnung von internen Verrechnungssätzen ist nicht möglich.

Jedem Ausgabenposten ist nach der Eingabe der Daten auf der nächsten Seite ein Dokument als Nachweis (i.d.R. Lieferungs- und Leistungsvertrag) zuzuordnen. Dokumente, welche für mehrere Ausgabenposten als Nachweis dienen, sind dementsprechend mehrfach hoch zu laden. Als Nachweis muss zu jeder der im beispielhaft dargestellten Finanzierungsplan enthaltenen Positionen (Zeilen), in denen Kosten angefallen sind, ein Dokument hochgeladen werden:

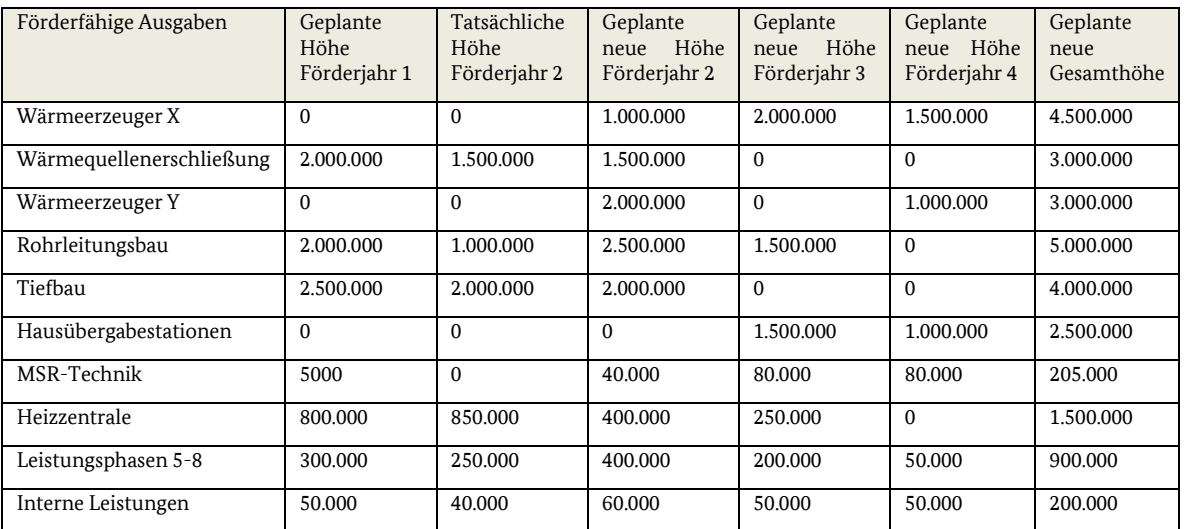

*Tabelle 2: Beispiel eines zahlenmäßigen Nachweises - Zuordnung der Dokumente beim Einreichen/Hochladen des Verwendungsnachweises*

Beachten Sie, dass Kostensteigerungen keinen Einfluss auf die bewilligte Förderhöhe haben. Es ist im Rahmen dieser Abfrage möglich Kosten einzutragen die über den ursprünglich bewilligten Kosten liegen. Allerdings führen Mehrkosten nicht zu einer Erhöhung der Ihnen bewilligten Fördermittel.

## <span id="page-9-0"></span>**5.3 Belegliste**

Neben dem Finanzierungsplan ist im Rahmen des Verwendungsnachweises eine ausgefüllte Belegliste hochzuladen. Nutzen Sie bitte für die Belegliste die auf der Homepage bereitgestellte Vorlage. Die jeweiligen dem Antrag zuzurechnenden Belege sind in der Belegliste aufzuführen. Die Belege müssen die im Geschäftsverkehr üblichen Angaben und Anlagen enthalten, insbesondere den Zahlungsempfänger, Grund der Zahlung und den Zahlungsbeweis. Außerdem sollten die Belege ein eindeutiges Zuordnungsmerkmal zu dem geförderten Projekt (bspw. Projektname, Aufgaben- bzw. Zweckbeschreibung oder die BAFA-Vorgangsnummer) aufweisen. Handschriftliche Ergänzungen auf den Belegen sind in diesem Zusammenhang nicht ausreichend.

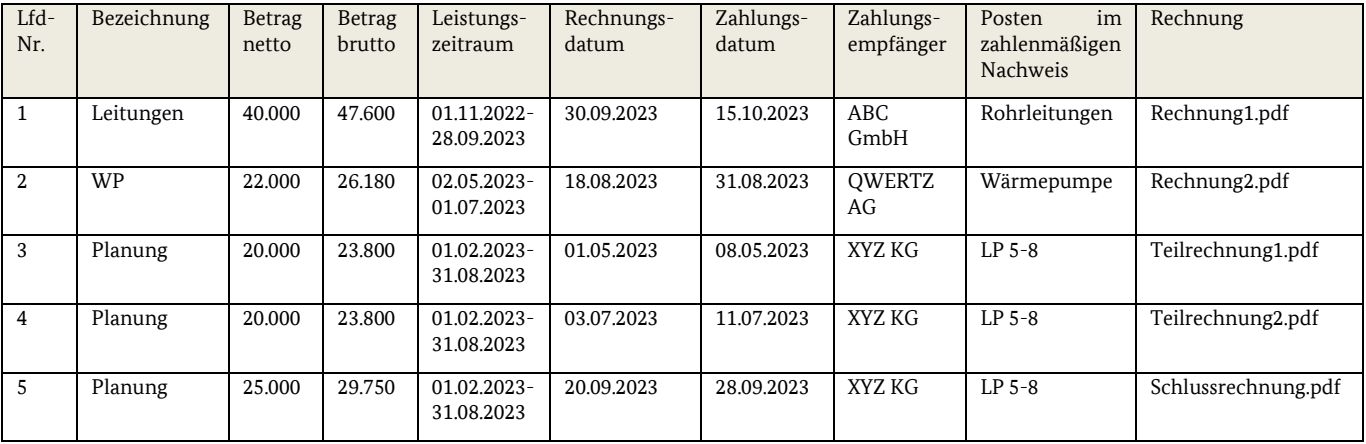

*Tabelle 3: Belegliste - Zuordnung der Rechnungen beim Einreichen/Hochladen des Verwendungsnachweises*

**Dem Verwendungsnachweis sind zunächst keine Belege, d.h. Rechnungen und Zahlungsbestätigungen, beizulegen.**  Anhand der vorgelegten Belegliste trifft das BAFA nach Eingang des Verwendungsnachweises eine Auswahl der nachzureichenden Belege. Über die nachzureichenden Belege werden Sie per Schreiben informiert. Die nachzureichenden Belege müssen Sie dann über das Upload-Portal hochladen.

Zur Plausibilisierung der internen Ausgaben ist das vom BAFA zur Verfügung gestellte Formular "Auflistung der Personalkosten" zu verwenden. Dieses ist direkt mit dem Verwendungsnachweis einzureichen.

### <span id="page-10-0"></span>**5.4 Bestätigung des Wirtschafsprüfers oder Steuerberaters**

Für das Verwendungsnachweisverfahren gilt, dass ein Wirtschafsprüfer oder Steuerberater mit Einreichen der Verwendungsnachweisunterlagen testieren bzw. bestätigen muss,

- dass die Angaben mit den Büchern und mit den Belegen übereinstimmen und
- dass die Zahlungen des Antragstellers tatsächlich getätigt wurden.

Für die Bestätigung ist es ausreichend, wenn der Wirtschaftsprüfer bzw. Steuerberater in einem formfreien, unterschriebenen Dokument die Richtigkeit der in diesem Dokument zu nennenden Anlagen des Verwendungsnachweises testiert bzw. bestätigt. Ein gebundenes und gesiegeltes Wirtschaftsprüfertestat ist nicht notwendig. Der Prüfumfang ist von Seiten des Wirtschaftsprüfers oder Steuerberaters zu dokumentieren.

### Impressum

#### **Herausgeber**

Bundesamt für Wirtschaft und Ausfuhrkontrolle Leitungsstab Presse- und Öffentlichkeitsarbeit Frankfurter Str. 29 - 35 65760 Eschborn

<http://www.bafa.de/>

Referat: 514 E-Mail: waermenetze@bafa.bund.de Tel: +49(0)6196 908-1026 Fax: +49(0)6196 908-1800

**Stand**

14.02.2023

**Bildnachweis**

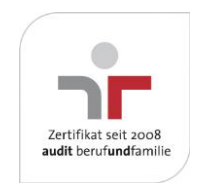

Das Bundesamt für Wirtschaft und Ausfuhrkontrolle ist mit dem audit berufundfamilie für seine familienfreundliche Personalpolitik ausgezeichnet worden. Das Zertifikat wird von der berufundfamilie GmbH, einer Initiative der Gemeinnützigen Hertie-Stiftung, verliehen.

Das Bundesamt für Wirtschaft und Ausfuhrkontrolle ist mit dem audit berufundfamilie für seine familienfreundliche Personalpolitik ausgezeichnet worden. Das Zertifikat wird von der berufundfamilie GmbH, einer Initiative der Gemeinnützigen Hertie-Stiftung, verliehen.